## **Métodos multicritérios para auxiliar o processo de tomada de decisão sobre empreendimentos imobiliários utilizando modelos BIM**

*Bárbara Carvalho Diniz[a](#page-0-0) , Guilherme Ataíde Dias[b](#page-0-1) e Alzira Karla Araújo da Silva[c](#page-0-2)*

**Resumo**: O presente trabalho apresenta a utilização de informações obtidas em modelos de informações da construção (Building information Modeling – BIM) e a avaliação de empreendimentos imobiliários, em uma estrutura multicritérios. As informações sobre os possíveis projetos de construção, reforma, ampliação, aquisição, ou aluguel de edificações são utilizadas para viabilizar um processo de tomada de decisão. Os modelos funcionam como uma base para a representação digital de dados ou informações de uma construção e trazem diversas possibilidades de análise. Assim, a análise multicritério classifica os empreendimentos imobiliários representados como modelos BIM. A hierarquização do problema envolve as relações entre metas, critérios que expressam metas e alternativas. A análise comparativa entre os critérios considerados e a interação com os elementos que compõem os modelos de projetos de construção proporcionou a execução prática de um problema que interliga dados de ambientes distintos com um método de análise multicritérios. A avaliação de viabilidade do processo construtivo reforça a necessidade de expansão da metodologia e da amostra, para se definir os elementos que compõem a tomada de decisão no setor de empreendimentos imobiliários.

**Palavras-chave**: Métodos Multicritérios; Analytic Hierarchy Process (AHP); Modelagem de Informações da Construção; Building Information Modeling (BIM).

# **Multicriteria methods to aid the decision-making process on real estate projects using BIM models**

**Abstract**: This work presents the development of a multicriteria method to evaluate real estate projects based on information retrieved from Building Information Modeling (BIM). Information on possible construction, renovation, expansion, acquisition or rental of buildings is used to enable a decision-making process. The models work as a basis for the digital representation of data or information of a construction and bring diverse possibilities of analysis. Thus, the proposed method classifies the real estate ventures represented as BIM models. Complex problems in a hierarchical structure involve relationships between goals, criteria that express goals, and alternatives. Given this complexity, the proposed analysis method evaluates hierarchical structures expressed from objectives, or criteria, and alternatives. Thus, the Analytic Hierarchy Process (AHP) is used, which occurs at successive levels, beginning with the construction of hierarchies, followed by the definition of priorities and finally a verification of the logical consistency in order to arrive at a comparative result between the alternatives.

**Keyword**: Multicriteria Methods; Analytic Hierarchy Process (AHP); Building Information Modeling (BIM).

<span id="page-0-0"></span>a Universidade Federal da Paraíba (UFPB). E-mail: [dinizbarbara6@gmail.com.](mailto:dinizbarbara6@gmail.com) Currículo: <http://lattes.cnpq.br/1170521418066570>

<span id="page-0-1"></span>b Universidade Federal da Paraíba (UFPB). E-mail: [guilhermeataide@ccsa.ufpb.br.](mailto:guilhermeataide@ccsa.ufpb.br) ORCID: [https://orcid.org/0000-0001-](https://orcid.org/0000-0001-6576-0017) [6576-0017.](https://orcid.org/0000-0001-6576-0017) Currículo:<http://lattes.cnpq.br/9553707435669429>

<span id="page-0-2"></span>c Universidade Federal de Minas Gerais (UFMG). E-mail: [alzirakarlaufpb@gmail.com.](mailto:alzirakarlaufpb@gmail.com) ORCID: [https://orcid.org/0000-0003-](https://orcid.org/0000-0003-3499-2530) [3499-2530.](https://orcid.org/0000-0003-3499-2530) Currículo:<http://lattes.cnpq.br/9118083826048075>

#### **1 Introdução**

Com a constante demanda por utilização de novos espaços e tendo em vista a disponibilidade de ativos imobiliários, o gerenciamento de informações pode ser muito útil no processo de tomada de decisão na área de Arquitetura, Engenharia e Construção (AEC).

Novos projetos imobiliários envolvem diversas atividades como aquisição, construção, ampliação, reforma ou aluguel de edificações. Assim, a decisão acerca de qual empreendimento realizar deve ser pautada na elaboração de projetos com os adventos tecnológicos utilizados desde sua concepção, podendo ser beneficiada com a melhoria da Gestão de Projetos em todas suas fases.

Os atuais recursos de Tecnologia da Informação e Comunicação (TIC) permitem que os processos de elaboração de projeto ou desenho assistido por computador (Computer-Aided Design – CAD), incorporem diversos recursos informacionais, indo muito além de um simples uso de computadores como ferramentas gráficas para a criação de desenhos técnicos.

Nesse contexto, além de fornecer ferramentas para a representação de formas geométricas utilizando como base a tecnologia CAD, o processo conhecido como modelagem de informações da construção (Building Information Modeling – BIM) procura otimizar a elaboração de projetos de construções.

Para Chiavenato (2004), o planejamento possibilita a determinação antecipada das atividades que devem ser desempenhadas, dos objetivos serão alcançados e auxilia as organizações a se organizarem para atingirem as metas pretendidas.

Novas ferramentas que se baseiam em desafios de projetos em geral, tais como orçamentos, prazos e excelência do produto, podem auxiliar as organizações a obterem melhores resultados e à aproximação do objeto executado ao proposto no planejamento inicial.

De acordo com o Instituto de Gerenciamento de Projetos (Project Management Institute – PMI)<sup>[6](#page-1-0)</sup>, "o Gerenciamento de Projetos é a aplicação de conhecimentos, habilidades e técnicas para a execução de projetos de forma efetiva e eficaz." As informações dos modelos utilizados, preenchidas durante todo o ciclo de vida dos projetos, fornece e define um ciclo de vida dos dados, o que possibilita a avaliação de importâncias em momentos distintos.

A identificação de informações de várias fontes externas e internas a projetos da área de AEC possibilita a inclusão de dados nos modelos digitais gerados para representar esses projetos (modelos BIM). Destes modelos foram considerados três para a estruturação dos problemas de forma hierárquica. A análise dos critérios, então, demonstra uma dentre as possibilidades de se chegar a uma solução desejada, baseada em comparações par-a-par entre eles, de um processo que por vezes se torna imprescindível para a tomada de decisão.

<span id="page-1-0"></span><sup>6</sup> Project Management Institute – PMI. Disponível em: [<https://brasil.pmi.org/>](https://brasil.pmi.org/). Acesso em: 10 set. 2018.

## **2 Objetivos**

O objetivo deste trabalho é viabilizar a utilização da modelagem de informações da construção (BIM) em um processo de tomada de decisão em empreendimentos imobiliários por meio de uma análise multicritérios. O método de análise a ser adotado utiliza a identificação dos elementos que compõem a estrutura de decisão e pretende realizar uma comparação das possíveis alternativas de projetos da área. Considera-se os dados sobre empreendimentos dos modelos BIM como premissa para a automação do preenchimento de alguns critérios de análise exigidos pelo método. É esperado, ainda, avaliar os resultados obtidos com relação ao processo decisório e verificar a viabilidade de continuidade da pesquisa, com melhorias e ajustes no método, bem como sua aplicação a outros cenários.

## **3 Procedimentos Metodológicos**

## **3.1 Métodos Multicritérios**

A modelagem de problemas complexos em uma estrutura hierárquica envolve as relações entre metas, critérios que expressam metas e alternativas. A estrutura hierárquica expressa a partir do objetivo ou objetivo para os critérios e alternativas em níveis sucessivos (SAATY & VARGAS, 2001).

O método utilizado possui três princípios para sua aplicação. A construção de hierarquias, em que o problema é estruturado em níveis hierárquicos e é um passo fundamental para compreendê-lo. A definição de prioridades, que se baseia na capacidade de perceber as relações entre objetos e situações diversas. A comparação entre os pares de critérios e a consistência lógica, em que o Analytic Hierarchy Process (AHP) permite avaliar o modelo de priorização construído quanto à sua consistência, fazendo uso de conceitos matemáticos, principalmente princípios e propriedades de matrizes.

Para este trabalho, optou-se por um método de análise multicritério que fosse do domínio dos autores, possibilitando a execução e para a avaliação da viabilidade da pesquisa. Uma vez considerada executável e viável, os dados provenientes das entrevistas não estruturadas vão ser relacionados entre si e entre as informações ou os critérios advindos dos modelos BIM. Isso permite a construção e a triangulação das evidências traduzidas pelo estudo de caso, apresentado em trabalhos anteriores (BONATTI; BARACHO; 2015, 2016).

A descrição e as etapas de cálculos estão descritas nestes trabalhos. A definição de prioridades entre os critérios é realizada entre os elementos da hierarquia identificada. São geradas as matrizes de julgamento (sempre matrizes quadradas), onde o número na linha i e na coluna j dá a importância do critério Ci em relação à Cj. A importância relativa entre os elementos visa minimizar a inconsistência da elaboração das matrizes de julgamento. O grau de inconsistência reflete a adequação dos julgamentos realizados pelos gestores e um grau máximo é estipulado, também descrito nos trabalhos anteriores.

## **3.2 Recuperação da Informação em Ambiente BIM**

O processo tecnológico conhecido como modelagem de informações da construção (BIM) surgiu com a evolução das aplicações gráficas voltadas para a geração de desenhos técnicos (CAD) ocorrida na década de 1990. Essa nova forma de se projetar, ou melhor, de modelar as informações de uma construção, bem a aplicação de soluções CAD à indústria de AEC são amplamente discutidas em trabalhos como Eastman et al. (2005) e Björk e Laakso (2010). Algumas das principais características, recomendações e formas de uso das diversas tecnologias associadas ao BIM, ou simplesmente tecnologia BIM, podem ser obtidas em Eastman et al. (2011) e em Porto et al. (2015), em que é apresentado um detalhamento das características e recomendações para a implantação e melhor aproveitamento dessa tecnologia. O BIM também é amplamente discutido em trabalhos como os de Jacoski (2003 e 2008), Flemming et al. (2004), Isikdag e Underwood (2009), Pereira Junior e Baracho (2015) e Laiserin (2018), e pode ser considerado um novo padrão da indústria, assim como aconteceu com a tecnologia CAD.

Com o uso da tecnologia BIM, todas as informações necessárias em um projeto de construção ficam contidas em um modelo digital ou virtual, e ela pode ainda ser utilizada na automação da apresentação de documentos, melhorando aspectos como a construtibilidade, a análise de conflitos, o planejamento, a elaboração de cronogramas (4D), a análise de custos e orçamentação (5D), entre outros. Vale ressaltar que o ciclo de vida do processo de BIM abrange toda a vida útil de uma edificação ou construção, conforme mostrado na Fig.1, retirada de Mello (2012).

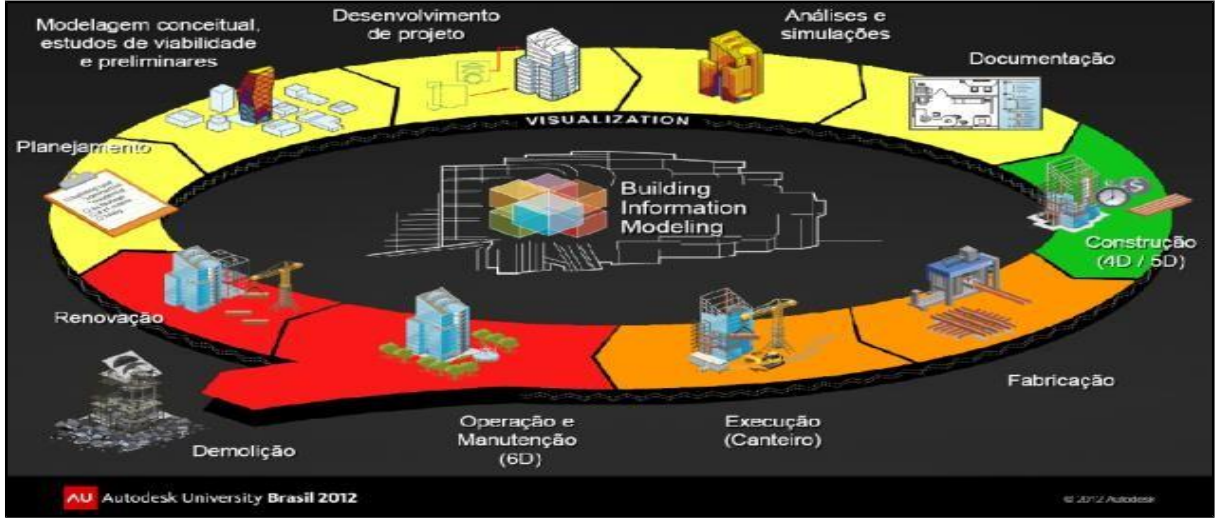

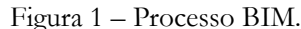

Fonte: Mello, 2012.

O BIM pode ser entendido como a tecnologia responsável pela gestão de uma enorme quantidade de informações relativas às construção, sendo também um grande repositório de informações. Nesse contexto, o uso da tecnologia BIM no mundo traz desafios e oportunidades para a realidade brasileira (WATSON, 2011; BRYDE et al., 2013). Essa tecnologia também já está se consagrando e ganhando destaque como ferramenta para elaboração e gestão de projetos de Arquitetura e Engenharia no Brasil (PORTO et al., 2015; PEREIRA JUNIOR; BARACHO, 2015).

Os softwares BIM são executados em plataformas ou ambientes de CG e utilizam diversos recursos de TIC para permitir a manipulação de modelos digitais de uma edificação ou construção. Esses softwares utilizam as representações digitais multidimensionais e paramétricas, bem como, intrinsecamente, os paradigmas da programação orientada a objetos (POO), que é uma tecnologia para programação de computadores em que "objetos" são os elementos fundamentais que representam as entidades envolvidas no sistema. Mais detalhes sobre a POO podem ser obtidos em trabalhos como o de Gamma et al. (2000). A Fig.2 apresenta um modelo BIM criado com o uso do software Revit.

Muitos dos softwares que utilizam a tecnologia BIM também oferecem ferramentas para se estender suas funcionalidades, mediante a criação de novas interfaces dentro de seus ambientes (aplicativos de extensão conhecidos como plug-ins ou add-ins), aumentando ainda as capacidades do BIM.

Esses aplicativos de extensão podem ser desenvolvidos com vistas a acessar, via códigofonte, os componentes paramétricos dos modelos BIM, que representam as partes construtivas, e com isso recuperar informações úteis em diversos contextos. Assim, as informações contidas nos modelos BIM permitem diversas análises, como a proposta neste trabalho.

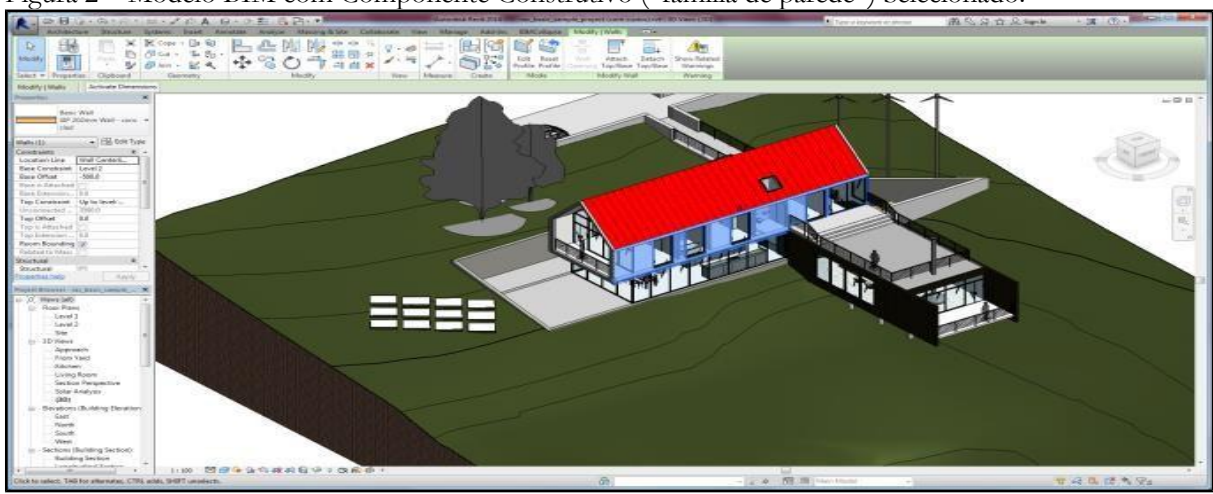

Figura 2 – Modelo BIM com Componente Construtivo ("família de parede") Selecionado.

Fonte: Autores.

A Figura 3 mostra um protótipo desenvolvido para ler dados de um modelo BIM e preparar um orçamento global da obra com base nos custos de cada componente construtivo.

Figura 3 – Aplicativo de Extensão Criado para Calcular o Orçamento de um Modelo BIM

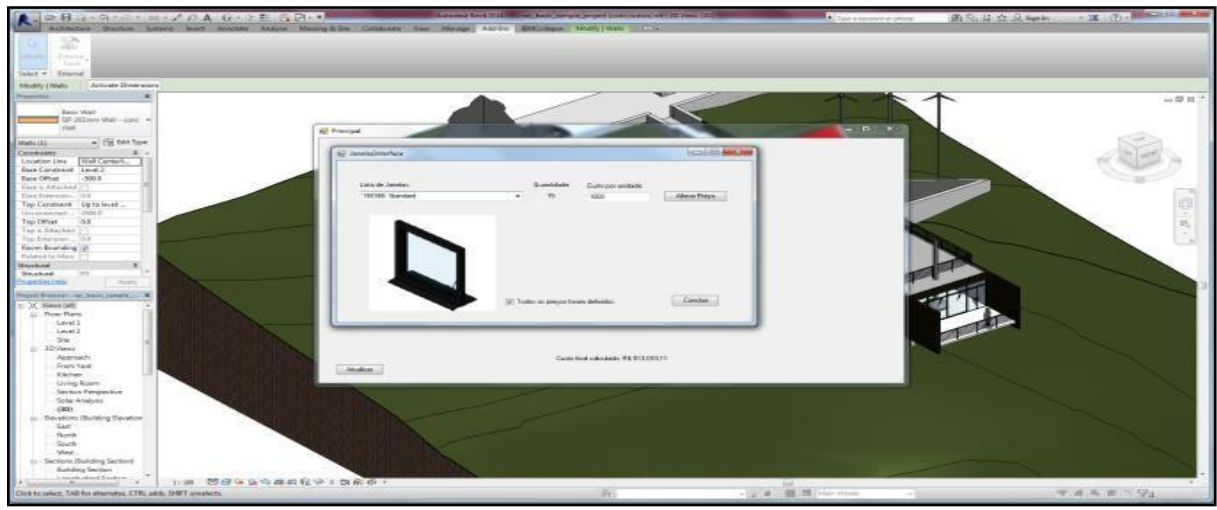

Fonte: Autores.

Nota-se que a elaboração de soluções computacionais para problemas de Engenharia utilizando a tecnologia BIM pode se associar ao uso de diversas ferramentas e metodologias. Alguns trechos de códigos-fonte, úteis para o desenvolvimento de aplicativos de extensão para o software Revit, se encontram disponibilizados em páginas da internet, como Tammik (2018).

Tendo em vista esses exemplos, pretende-se desenvolver futuramente um aplicativo de extensão para recuperar automaticamente informações dos modelos BIM e alimentar o os critérios a serem utilizados pelo software que implementa a análise multicritérios proposta. Nessa análise, cada modelo BIM, que se refere a um empreendimento, é então avaliado de acordo com uma comparação feita por especialistas da área.

## **4 Resultados**

As informações contidas no contexto de um processo e de modelos BIM, recuperadas a partir de funcionalidades presentes em uma ferramenta ou software, foram insumos para a execução e o resultado apresentado. Com o uso destas informações, o método multicritérios permitiu a análise comparativa entre os critérios considerados e foram considerados três cenários de projetos. Também foi realizada uma avaliação dos resultados obtidos.

## **4.1 Análise Multicritério**

Os critérios foram definidos a partir das informações extraídas dos modelos BIM acrescidos de outros, baseados em considerações de respondentes especialistas do setor de AEC. A avaliação desses critérios e o cálculo de consistência permitem organizar os resultados de cada um dos respondentes. Para a execução, as matrizes de julgamento são processadas, e tal processo define a prioridade de um empreendimento em detrimento aos demais.

## **4.2 Definição dos Critérios**

Em um ambiente BIM, alguns critérios podem ser obtidos automaticamente a partir dos modelos. Além, foram considerados critérios subjetivos, por exemplo, a intenção do gestor de empreender projetos em determinada área ou que utilize certos materiais ou mesmo que ele julgue ter mais expertise para executar. Assim, foram propostos os seguintes critérios: C1: Custo

global da obra ou do empreendimento: critério objetivo, obtido com base no modelo BIM; C2: Nível de detalhamento do projeto/modelo: este critério utiliza uma escala própria dos modelos, mas normas BIM podem ser aplicadas; C3: Complexidade do modelo: considera-se algumas variáveis internas do modelo BIM, como tipo e quantidade de materiais e existência de componentes com geometria curva. Outras variáveis externas, como tipo de terreno, tipo de fundação e agressividade do ambiente também poderiam ser adotadas; C4: Maturidade da organização com relação ao uso do BIM: não possui um valor especificado, pois avalia aspectos como a experiência da organização empreendedora, a quantidade de profissionais treinados e a existência de software apropriado; C5: Experiência do empreendedor: critério que considera o interesse pessoal/organizacional pelo empreendimento.

## **4.3 Avaliação**

Os dados criados para avaliar o modelo proposto são dados computacionais, uma vez que a entrada de dados foi definida a partir de modelos criados para testes e os resultados foram obtidos a partir de simulações utilizando o software Revit, para os modelos BIM. Os três empreendimentos a serem avaliados são A1: projeto de uma casa com dois pavimentos a ser reformada. O nível de detalhamento do modelo BIM é muito baixo. Materiais padrão foram adotados e a geometria modelada é apenas aproximada, mas o custo é bem baixo; A2: projeto de uma nova edificação com cinco pavimentos. O nível de detalhamento do modelo BIM é mediano e a especificação é de materiais de referência, mas as geometrias refletem a realidade, devendo, portanto, haver poucas mudanças durante a execução. Entretanto não foi feita a atribuição de custos, e existe um limite de orçamento; A3: projeto de nova casa com dois pavimentos. O modelo BIM possui nível de detalhamento bastante alto, com cobertura total de componentes construtivos. A especificação de materiais reflete exatamente o que deve ser executado e foi feita a atribuição de custos a todos componentes, porém, o custo executivo foi o mais alto entre os projetos.

A partir deste cenário, um especialista participou da simulação. Com escala de conformidade de valores (1 – igual, 2 – pouco mais importante, 3 – mais importante e 5 – muito mais importante), chegou-se à matriz.

| r1 | ⌒⌒ | co | $\mathcal{L}_{\Lambda}$ | ቦና |
|----|----|----|-------------------------|----|
|    |    |    |                         |    |
|    |    |    |                         |    |
|    |    |    |                         |    |
|    |    |    |                         |    |
|    |    |    |                         |    |

Tabela 1 – Correlação entre Critérios.

Fonte: Autores.

A matriz reflete as comparações de pares. Para exemplificar, em um objetivo global (novo empreendimento), o custo (C1) é quanto importante em relação ao detalhamento do modelo BIM (C2)?

Assim, as importâncias (ponderação) dos critérios são determinadas em relação ao objetivo. Denomina-se a Prioridade Global a normalização desta matriz e, seguindo os passos metodológicos, define o vetor de prioridade global (VPG).

Definem-se então as importâncias dos critérios em relação às alternativas. A Prioridade Média Local (PML), gerando sua matriz correspondente. A normalização e o procedimento metodológico definem os vetores de PMLs.

Tabela 2 – Exemplo de Correlação entre Alternativas de Empreendimentos (C1)

Fonte: Autores.

O somatório da multiplicação das PMLs pelo VPG é a última etapa do cálculo definido pela análise e gera o resultado que define a Prioridade Global, como se segue.

A prioridade global reflete a importância dada aos critérios envolvidos em relação ao objetivo global e em relação às alternativas, expressando em números as considerações dos respondentes.

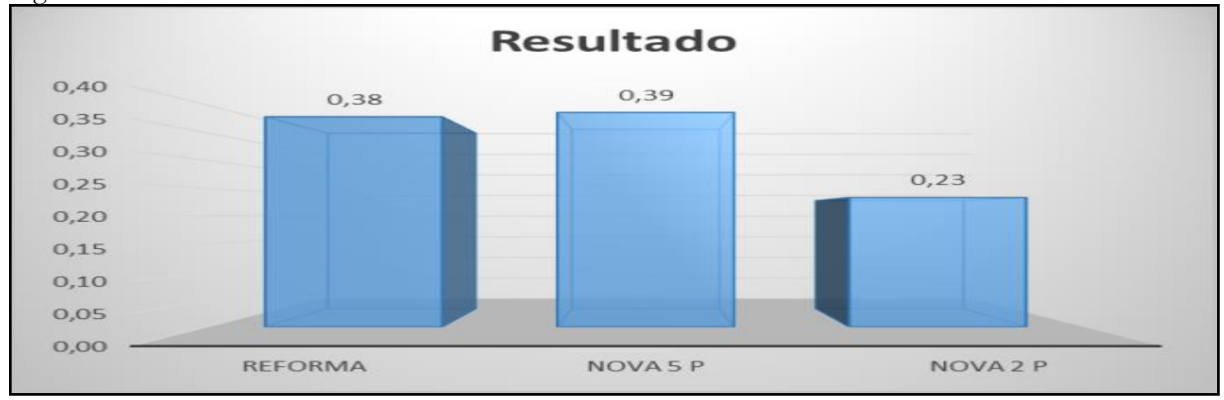

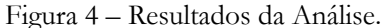

Fonte: Autores.

### **5 Considerações Finais**

No contexto informacional, o BIM funciona como uma base para a representação digital de dados ou informações de uma construção, não sendo apenas um desenho ou projeto estático.

Os modelos representam os componentes dos sistemas construtivos de forma dinâmica, podendo se interligar a diversos outros repositórios ou sistemas de informação.

O método proposto apresenta uma forma de se explorar o potencial do BIM em conjunto com uma avaliação subjetiva, adotando critérios intangíveis. As análises realizadas verificaram o funcionamento do método, mas ressalte-se que foram utilizados dados computacionais, gerados ou obtidos com base em modelos criados especificamente para testes. Com isso sugere-se como trabalho futuro que os dados de entrada dos modelos sejam adaptados à realidade de possíveis utilizadores desse método, que devem avaliar os resultados e calibrar as entradas de acordo com as particularidades de suas organizações.

## **Referências**

CHIAVENATO, Idalberto. **Administração nos novos tempos.** 2. ed. Rio de Janeiro: Elsevier, 2004.

BONATTI, R. A.; BARACHO, R.M.A.; BARACHO, F. R. A. C.; PESSANHA, C. P.; REZENDE, M. M. S.; LIMA, F. B.; SILVA, C. H. F. **Análise de projeção e viabilidade técnica de novos empreendimentos para geração de energia elétrica.** Anais… Enancib 2016, 2016.

BONATTI, R. A., BARACHO, R. M. A. **A gestão da informação e o processo decisório no setor energético:** mensuração de critérios e alternativas. *Pesquisa Brasileira em Ciência da Informação e Biblioteconomia*, v. 10, p. 237-249, n. 2015.

BJÖRK, B-C., LAAKSO, M., **CAD standardisation in the construction industry** – A process view. Automation in Construction. v.19, n.4, 398-406 pp, 2010.

BRYDE, D., BROQUETAS, M., VOLM, J.M., **The project benefits of Building Information Modelling (BIM)**, International Journal of Project Management. Volume 31, Issue 7, Pages 971- 980, 2013. ISSN 0263-7863.

EASTMAN, C. M., WANG, F., You, S. -J., Yang, D., **Deployment of an AEC industry sector product model.** Computer-Aided Design. v.37, n.12, 1214-1228 pp, 2005.

EASTMAN, C. M., TEICHOLZ, P., SACKS, R., LISTON, K., **BIM Handbook:** A Guide to Building Information Modeling for Owners, Managers, Designers, Engineers, and Contractors – Second Edition. John Wiley & Sons, New Jersey. 2011.

FLEMMING, U., ERHAN, H., ÖZKAYA, I., **Object-oriented application development in CAD:** a graduate course. Automation in Construction. v.13, 147-158 pp, 2004.

GAMMA, E., HELM, R., JOHNSON, R., VLISSIDES, J., **Padrões de Projeto: Soluções Reutilizáveis de Software Orientado a Objetos**. Porto Alegre, RS: Bookman. 363p. Trad.: Salgado, L. A. M., 2000.

ISIKDAG, U., UNDERWOOD, J., **Two design patterns for facilitating Building Information Model-based synchronous collaboration**, Automation in construction, 2009.

JACOSKI, C. A., **Integração e Interoperabilidade em Projetos de Edificações** – uma implementação com IFC/XML. 2003. 217f. Tese (Doutorado em Engenharia de Produção e Sistemas) - Universidade Federal de Santa Catarina. Florianópolis, SC, Brasil, 2003.

\_\_\_\_, **A Integração da Comunicação em Projetos de Construção Utilizando Tecnologias da Informação.** In: Conferência Construção, Portugal. FEUP-Porto/Portugal, 2004.

\_\_\_\_, **O Intercâmbio de Dados entre SIG e Projetos de Edificações** – A Busca pela Interoperabilidade, Universidade Comunitária Regional de Chapecó. 2008. Disponível em  [<](http://claudio.jacoski.googlepages.com/artigo_jacoski_sig) [http://claudio.jacoski.googlepages.com/artigo\\_jacoski\\_sigac.pdf>](http://claudio.jacoski.googlepages.com/artigo_jacoski_sigac.pdf). Acesso em 23 mar. 2017.

LAISERIN, J., **The BIM Page**, The Laiserin Letter. 2018. Disponível em: [<http://www.laiserin.com>.](http://www.laiserin.com/) Acesso em 29 set. 2018.

MELLO, R., **BIM e Custos:** maximize os dados do modelo com o Navisworks e o Quantity Takeoff. Autodesk University Brasil, 2012. Disponível em: [<](about:blank) [http://static](http://static-wd.autodesk.net/content/dam/au/Brasil-2014/documents/materialapoio/2012/AUBR-44_Apostila.pdf)[wd.autodesk.net/content/dam/au/Brasil-2014/documents/materialapoio/2012/AUBR-](http://static-wd.autodesk.net/content/dam/au/Brasil-2014/documents/materialapoio/2012/AUBR-44_Apostila.pdf)[44\\_Apostila.pdf>](http://static-wd.autodesk.net/content/dam/au/Brasil-2014/documents/materialapoio/2012/AUBR-44_Apostila.pdf). Acesso em: 29 set. 2018.

PEREIRA JUNIOR. M. L., BARACHO, R. M., **Relações entre a Gestão da Informação e do Conhecimento e Uso de Sistema BIM por Arquitetos e Engenheiros.** 4ª Seminário Iberoamericano Arquitetura e Documentação. Belo Horizonte, 2015.

PORTO, M. F., FRANCO, J. R. Q., BARACHO, R. M. A., **Paradigma de Utilização da Tecnologia BIM para Projeto Arquitetônico e de Engenharia.** 4ª Seminário Ibero-americano Arquitetura e Documentação. Belo Horizonte, MG, Brasil. 2015.

SAATY, T. L.; VARGAS, L. G. **Models, Methods, Concepts & Applications of The Analytic Hierarchy Process.** Boston: Kluwer Academic Publishers. 2001.

TAMMIK J., **The Building Coder.** Blogging about the Revit API. 2018. Disponível em: [<http://thebuildingcoder.typepad.com>.](http://thebuildingcoder.typepad.com/) Acesso em 29 set. 2018.

WATSON, A., **Digital buildings** – Challenges and opportunities, Advanced Engineering Informatics, Volume 25, Issue 4, Pages 573-581, 2011. ISSN 1474-0346.

# **Vídeo da apresentação**

Título: Métodos multicritérios para auxiliar o processo de tomada de decisão sobre empreendimentos [imobiliários utilizando modelos BIM.](http://dadosabertos.info/enhanced_publications/idt/video.php?id=47)

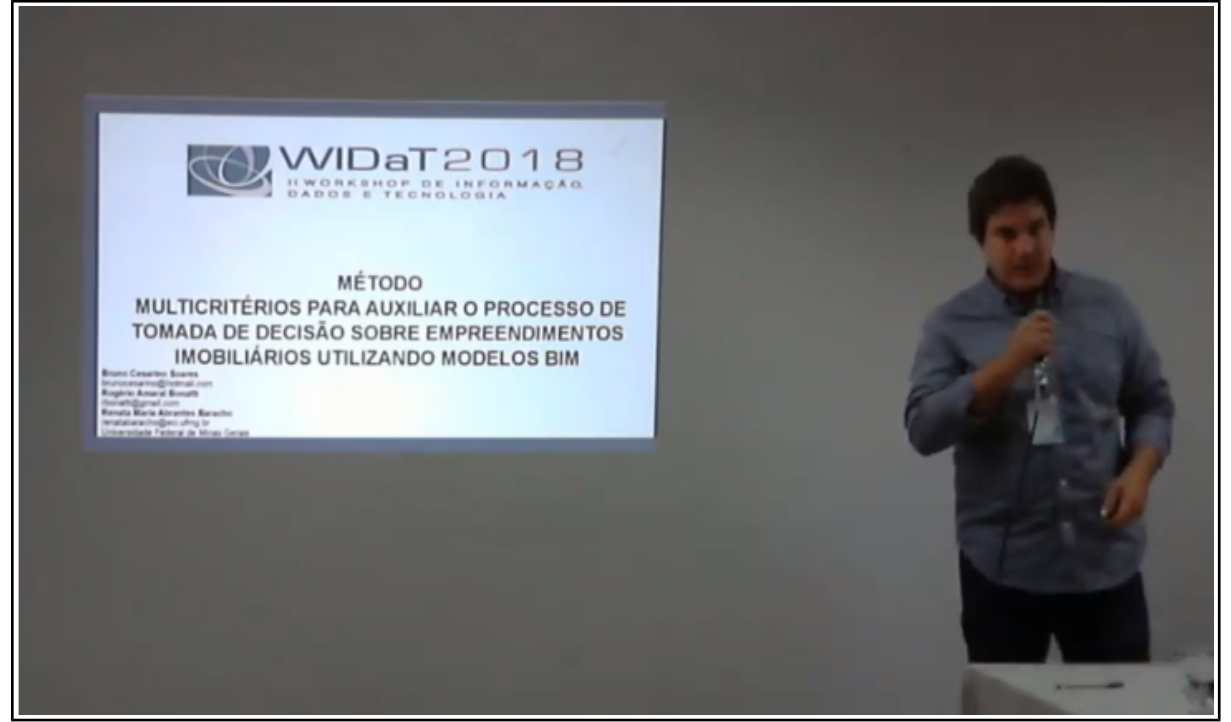

Disponível em: http://dadosabertos.info/enhanced\_publications/idt/video.php?id=47

#### **Transcrição da apresentação**

Boa tarde pessoal, eu também sou aluno do professor Guilherme, da disciplina que ele deu na UFMG, e juntei com outros colegas, juntei com o Rogério que está cursando o doutorado em ciência da informação, eu faço engenharia mas estou tentando mudar o meu programa, e a professora Renata Baracho que é orientadora dele e potencial orientadora minha nessa transição.

Então, a gente juntou estes métodos multicritérios que eles já estavam estudando na ciência da informação e trouxemos isso para a realidade de empreendimentos imobiliários onde se utiliza essa tecnologia chamada BIM que é de modelação de informação da construção para avaliar alguns empreendimentos, tirando um pouco da subjetividade desse projeto.

Na introdução a gente fala um pouco do que seria o BIM, sobre a área de arquitetura, engenharia e construção, e projetos neste conceito que nós estamos estudando, ampliação, construção, empreendimento imobiliário como um todo.

Então as Tecnologias de Comunicação e Informação ligadas a estes projetos, tem duas tecnologias que interessam a gente, uma tecnologia um pouco mais antiga que é o CAD que já está bem consagrado que é você simplesmente pegar um espaço no gráfico e fazer projetos, desenhos no computador, você pode agregar também a tecnologia CAD mais informação, e hoje em dia tem um novo conceito no processo que é conhecido como modelagem de informações na construção, que é onde você utiliza a base CAD e agrega diversas informações ao seu modelo. Ainda na introdução a gente fala um pouco que se aplica ao mercado de arquitetura, engenharia e construção.

A metodologia multicritério utilizada ela estrutura um problema hierarquicamente através de três modelos, é realizado uma análise entre os critérios adotados para avaliar cada alternativa, podendo auxiliar no processo de tomada de decisão. Inicialmente esta análise era mais subjetiva, a gente está tentando trazer alguns critérios um pouco mais objetivos para direcionar as decisões, e viabilizar a utilização do BIM nessa avaliação de alternativas de investimento, então a gente tem que identificar os elementos que compõem esta estrutura de decisão que o método trabalha e comparar com possíveis alternativas de projetos nessa área.

Então o objetivo do trabalho é basicamente recuperar dados sobre empreendimentos imobiliários a partir de modelos BIM, automatizar o preenchimento de alguns critérios de análise que vão subsidiar esse método, avaliar os resultados obtidos, e verificar a viabilidade de continuidade desta pesquisa, quem sabe virar uma proposta de projeto, ajustes e melhorias do método para aplicação em outros cenários, viabilização do uso do BIM no processo de tomada de decisã.

Como procedimento tecnológico proposto foi seguir este método multicritério, AHP – Analytic Hierarchy Process ele têm três princípios para publicação, a construção das hierarquias para efetuar o problema, depois define as prioridades com base comparativa programática, ele é basicamente um método que utiliza umas comparações de correlação entre as alternativas utilizando matrizes. Se você compara um critério em relação ao outro e cada alternativa relacionada a cada critério.

É feito uma contextualização então do BIM, do histórico do BIM, como ele surgiu a partir do CAD, o que é possível fazer com ele, você pode melhorar aspectos de confiabilidade, pode

identificar conflitos nos projetos de edificação por ordem, melhora o planejamento fazendo cronograma utilizando os modelos, orçamentação dos modelos antes de começar a construir, elaborando todo o ciclo de vida de uma construção.

Aqui está uma figura clássica onde esse processo de modelação de processo de construção, desde a concepção até uma eventual demolição ou reforma. Então a ideia é recuperar informações do modelo para fomentar essa análise.

Então basicamente, os softwares BIM ele tem API's que permitem você entrar nos modelos e obter as informações, então esse aqui é um exemplo de como isso é feito, este aqui é um aplicativo desenvolvido utilizando um software livre. A proposta é desenvolver um aplicativo para poder implementar essa metodologia, a análise aqui não teve esse desenvolvimento, a gente extraiu os dados a partir dos modelos mas sem automatizar essa parte, a gente simulou isso analisando os critérios colocando peso com o que obtém relativamente nos modelos BIM. Então as informações contidas no modelo elas vão alimentar alguns critérios e depois nós vamos analisar os resultados. Então foram definidos estes critérios, lembrando que foi mantido um pouco do caráter subjetivo, porque ele pede os critérios que são gerados através do modelo BIM e coloca peso e realiza uma análise em cima deles. Então nós definimos neste artigo esses cinco critérios, custo global da obra ou do empreendimento, nível de detalhamento do projeto/modelo, complexidade do modelo, maturidade da organização com relação ao uso do BIM, sendo esses dois últimos os mais subjetivos, com relação ao uso do BIM, dependendo da organização que utilizar o BIM este critério pode ter uma nota mais alta, e a experiência do empreendedor a gente considerou critério.

Estou pegando os três projetos para simular isso, uma casa com dois pavimentos, com um nível de detalhamento mais baixo, com um custo também mais baixo porque é mais simples, projeto de uma nova edificação com cinco pavimentos com um nível de detalhamento médio, com especificação média para a gente pegar de referência não tão detalhado e o terceiro modelo mais detalhado, com materiais exatamente que vão ser construídos, utilizados na construção, então a gente simulou isso.

Com relação a cada critério, primeiro ele pondera o que ele entende dos critérios, a escala de conformidade adotada foi essa aqui, um, dois, três e cinco. Então por exemplo o critério dois ele é duas vezes mais importante que o um, o três é um pouco mais importante, dois é um pouco importante, três seria o mais importante, também a matriz tem uma relação inversa, C1 em relação ao C2 e C2 em relação ao C1.

Com relação ao critério C1 e as alternativas, como esse critério é avaliado pelo avaliador que simulou isso. Ele prefere ao dois em relação ao um, prefere ao três em relação ao um. Ele cria essas prioridades médias locais, então a gente chegou neste cenário, onde os dois ficaram praticamente empatados, os dois primeiros, então entraria no final uma análise mais subjetiva, porque quem é que vai escolher o resultado, é apenas para auxiliar na tomada de decisão.

Então as considerações finais aqui é que no contexto informacional o BIM, ele funciona como uma base para apresentar os dados e informações sobre construção e não é mais só um projeto, desenho de construção.

Esses modelos representam os componentes nos sistemas construtivos de uma maneira dinâmica, inclusive ele pode se interligar a diversos outros repositórios e sistemas de informação. E o método apresenta uma forma de explorar esse potencial em conjunto com a avaliação subjetiva que continua existindo adotando critérios tangíveis.

Essa análise então verificada no funcionamento do método, a gente conseguiu mais ou menos mostrar que ele é viável, agora a ideia é aprofundar. Ressaltando que foram utilizados dados simulados e dados para testes.

E fica como sugestão para trabalhos futuros, adaptar, moldar, para cada realidade de cada organização que for utilizar. Referências utilizadas.

É isso.

## **Slides da apresentação**

Título: Métodos multicritérios para auxiliar o processo de tomada de decisão sobre empreendimentos [imobiliários utilizando modelos BIM.](http://dadosabertos.info/enhanced_publications/idt/presentation.php?id=47)

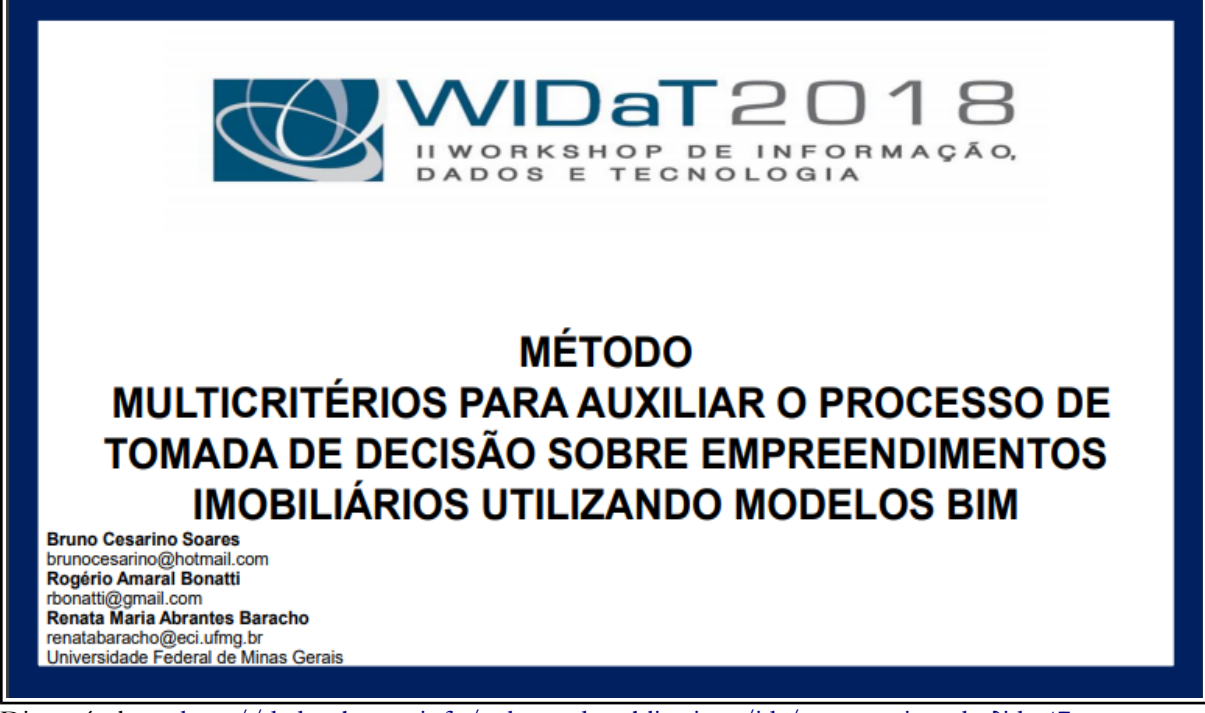

Disponível em: [http://dadosabertos.info/enhanced\\_publications/idt/presentation.php?id=47](http://dadosabertos.info/enhanced_publications/idt/presentation.php?id=47)